## How to Create A Business Stationery

- 1. Start with a design template.
- 2.Add your images and logos.
- 3.Add your text and pick a signature font.
- 4.Choose colors for your brand.
- Share your new stationery! 5.

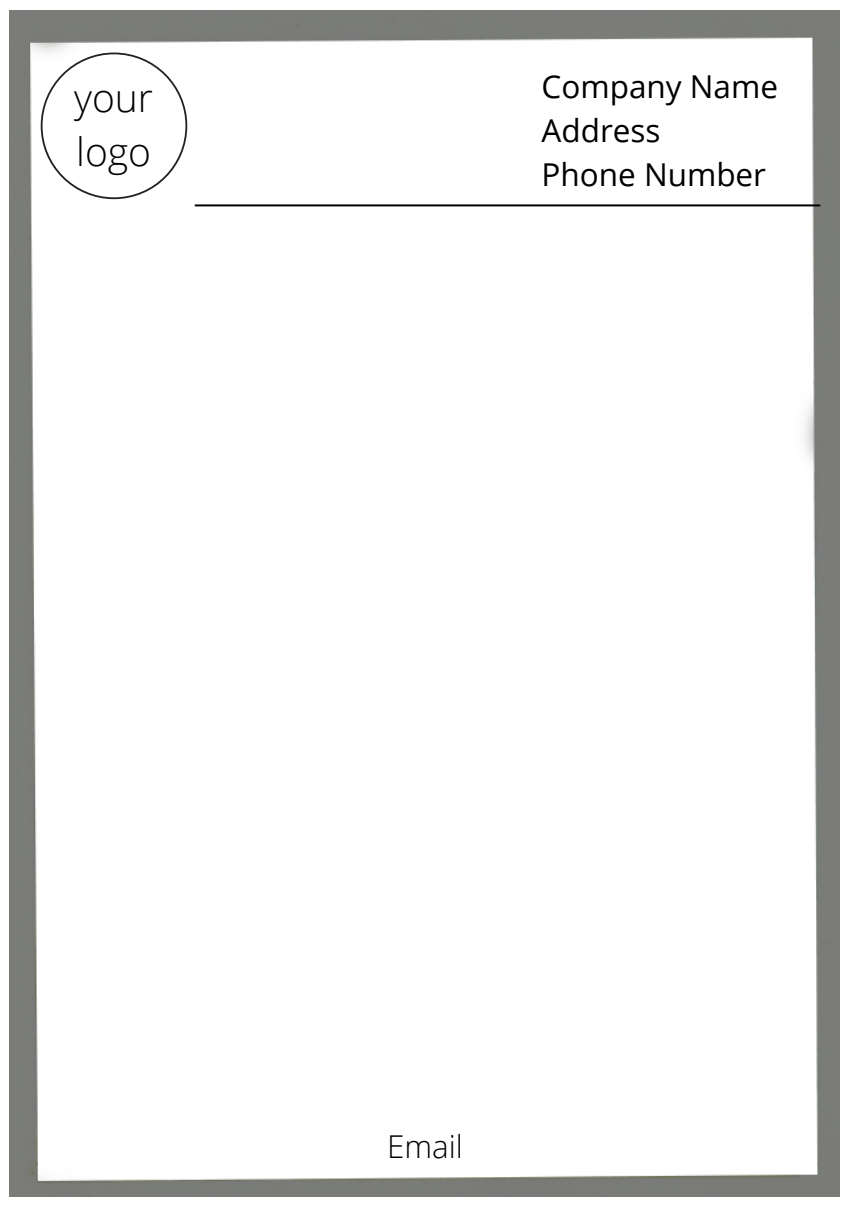

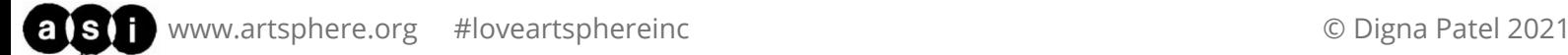